37h

ENI Service

17 juillet 2023

990 € HT

à distance **Formation certifiante** 

# **Programmer en Java**

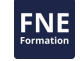

#### **Objectifs**

- Utiliser l'IDE Eclipse pour vos projets Java
- Ecrire, compiler, exécuter et déboguer des programmes Java
- Appliquer les concepts de programmation orientée objet au langage Java
- Utiliser la bibliothèque de classes Java
- Gérer les erreurs et mettre en oeuvre la journalisation de vos applications
- Réaliser des tests unitaires à l'aide de JUnit

#### **Pré-requis**

;

- Une bonne connaissance d'un langage de programmation structuré est impérative
- Avoir développé et livré une application en autonomie ou en équipe ;
- Idéalement, mais pas obligatoire : connaître les grands principes liés à la programmation orientée objet.

#### **Certification**

Cette formation prépare en partie à l'examen Oracle "1Z0-808 Oracle Certified Associate, Java SE8 Programmer". Suite à la formation, une mise en pratique approfondie de plusieurs mois est nécessaire pour garantir un bon résultat à l'examen.

Cette certification permet de prétendre au(x) métier(s) de Concepteur-Développeur

### **Public**

Développeurs, analystes programmeurs, chefs de projets.

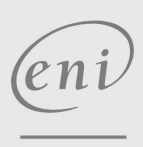

02 40 92 45 50 formation@eni.fr www.eni-service.fr

## **Programmer en Java** Mise à jour

ENI Service

37h

à distance Formation certifiante

# **Programme de la formation**

#### **Introduction**

- Objectifs de la formation
- Historique de Java
- Caractéristiques de Java
- Cycle de construction Java
- Les fichiers
- Démonstration Installation de l'environnement

#### **Les bases du langage Java**

- Les instructions
- Les commentaires
- Le point d'entrée du programme, sa mise en oeuvre et ses arguments
- Les outils de développement Java
- Présentation d'Eclipse IDE
- Le développement avec Eclipse
- Démonstration Utilisation d'Eclipse
- Types, variables et constantes
- Les entiers
- Les littéraux binaires
- Les réels
- Les littéraux numériques avec underscore
- Les booléens et les caractères
- Conversions de types simples
- Les tableaux
- Les tableaux à dimensions multiples
- Les chaînes de caractères
- L'inférence de types
- Les opérateurs unaires
- Les opérateurs arithmétiques
- Les opérateurs binaires
- Les opérateurs de comparaison
- Les opérateurs logiques
- L'opérateur ternaire
- Les opérateurs d'affectation
- Les structures de contrôle
- La structure if
- L'opérateur ternaire, l'opérateur d'alternative
- La structure switch case
- L'expression switch
- Les structures itératives
- Les ruptures de séquences itératives
- La portée des variables
- Démonstration Algorithmie en Java
- Les procédures et fonctions : méthodes
- Paramètres, surcharge et ellipse des méthodes

**ENI Service - Centre de Formation**

adresse postale : BP 80009 44801 Saint-Herblain CEDEX

- Bonnes pratiques
- **TP à réaliser**

eni

#### **La programmation orientée objet**

- Introduction
- Historique et concepts fondamentaux
- UML
- La classe Java
- Les packages, les systèmes de fichiers et les classes Les attributs et les méthodes

17 juillet 2023

990 € HT

**NE** 

2 / 4

- Classe et instance
- 
- Démonstration Définition d'une classe
- Les modules
- La déclaration d'un module
- Le module path
- Démonstration Les modules
- Le constructeur et le destructeur
- Initialiseur, surcharge et constructeur par défaut
- Le destructeur
- Les membres
- Les membres de classe
- L'encapsulation
- Démonstration Les objets et l'encapsulation
- **TP à réaliser**
- Les collaborations entre classes et objets
- Les classes enveloppes (wrappers)
- Les énumérations
- La classe String, les opérations sur les chaînes et les Text Blocks
- L'héritage
- Le transtypage
- La réutilisation de code
- La visibilité des membres
- Les classes scellées
- Démonstration L'héritage
- Le polymorphisme
- Les classes et méthodes abstraites
- Les classes finales et outils Eclipse
- Démonstration Le polymorphisme
- La classe Object
- Les méthodes getClass, toString et equals
- D'autres classes spécifiques : les Records
- Les interfaces et l'héritage multiple
- Les interfaces

02 40 92 45 50 formation@eni.fr www.eni-service.fr

SIRET : 403 303 423 00020 B403 303 423 RCS Nantes, SAS au capital de 864 880

- Les interfaces vides
- L'interface Serializable
- L'interface Cloneable
- Les interfaces fonctionnelles
- Les interfaces : méthodes par défaut

Les interfaces fonctionnelles de l'API Java

Les expressions lambdas

Les références de méthodes Démonstration Les interfaces

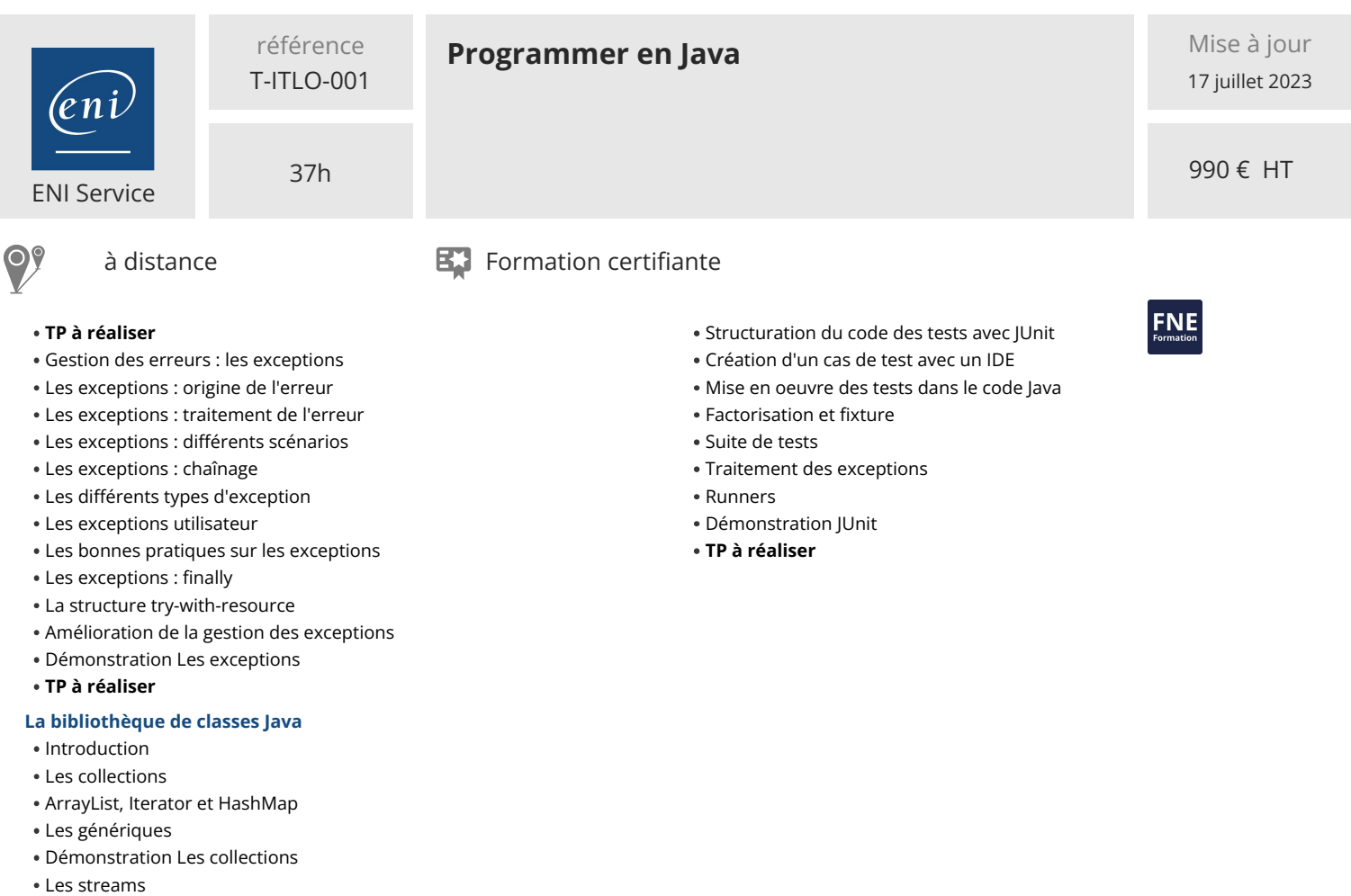

- Caractéristiques et manipulation des streams
- L'obtention d'un stream
- Opérations intermédiaires sur les streams
- Autres opérations terminales sur les streams
- Démonstration Les streams
- Les entrées/sorties et lecture de données au clavier
- La classe Scanner
- La gestion des dates et du temps
- La création d'une date ou d'une heure, traitements et calculs
- Manipulation et formatage des dates et des heures
- **TP à réaliser**

#### **La journalisation en Java**

- Introduction
- Les librairies de journalisation Java
- Log4j
- La configuration de Log4j
- Les Loggers
- Les Appenders
- La configuration du PatternLayout
- La configuration des Loggers
- Démonstration Log4j
- **TP à réaliser**

#### **Les tests unitaires avec JUnit**

- Introduction
- Test et test unitaire
- JUnit : concepts, évolutions et installation
- Démonstration Mise en oeuvre de JUnit dans Eclipse

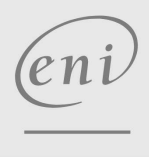

02 40 92 45 50 formation@eni.fr www.eni-service.fr

**ENI Service - Centre de Formation** adresse postale : BP 80009 44801 Saint-Herblain CEDEX SIRET : 403 303 423 00020 B403 303 423 RCS Nantes, SAS au capital de 864 880

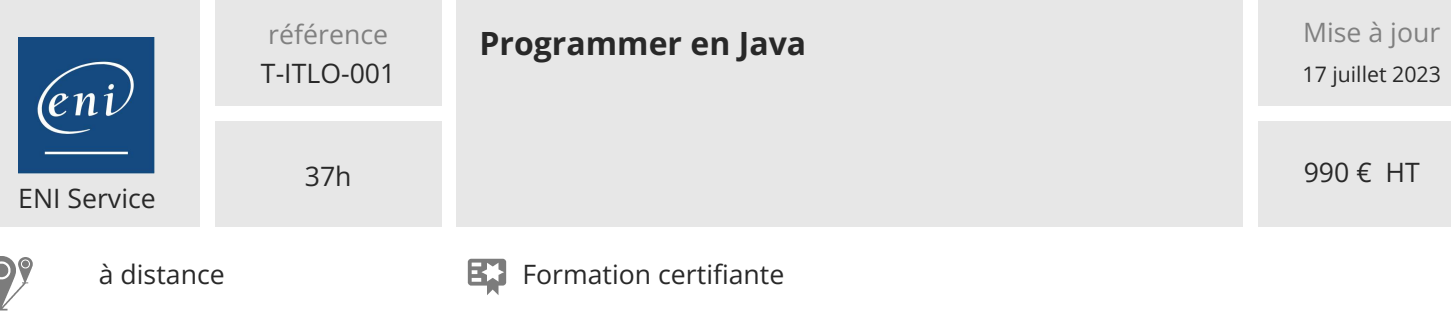

#### **Délais d'accès à la formation**

Les inscriptions sont possibles jusqu'à 48 heures avant le début de la formation.

Dans le cas d'une formation financée par le CPF, ENI Service est tenu de respecter un délai minimum obligatoire de 11 jours ouvrés entre la date d'envoi de sa proposition et la date de début de la formation.

#### **Modalités et moyens pédagogiques, techniques et d'encadrement**

à Formation accessible à distance pendant 3 mois, de n'importe où et n'importe quand, via un ordinateur type PC disposant d'une connexion à Internet haut débit (ADSL ou plus).

Pendant toute la durée de la formation, le stagiaire dispose d'une assistance technique et pédagogique illimitée, par e-mail, assurée par notre équipe basée en France métropolitaine, avec un délai de prise en compte et de traitement qui n'excède pas 24h. En complément, le stagiaire peut planifier jusqu'à deux rendez-vous pédagogiques avec un formateur expert afin d'échanger sur des éléments de la formation.

La durée de la formation affichée sur cette page est une durée estimée qui peut varier en fonction du profil du stagiaire et de ses objectifs (notamment s'il souhaite valider sa formation par le passage d'un examen de certification).

Le portail de formation, donne accès à un ou des parcours de formation composés :

Des vidéos de la formation, organisées en modules et en séquences découpées le plus finement possible, en suivant le programme pédagogique détaillé sur cette page ;

Des énoncés et corrigés de travaux pratiques à réaliser tout au long de la formation ;

D'une plateforme de travaux pratiques en ligne, contenant les logiciels nécessaire à la réalisation de l'ensemble des travaux pratiques ; Des quiz de validation des connaissances acquises ;

D'un ou plusieurs livres numériques faisant office d'ouvrage(s) de référence sur le thème de la formation.

#### **Modalités d'évaluation des acquis**

L'évaluation des acquis se fait tout au long de la formation au travers des différents travaux pratiques réalisés par le stagiaire. En complément, pour les stagiaires qui le souhaitent, certaines formations peuvent être validées officiellement par un examen de certification. Pour les formations concernées, l'examen est mentionné dans la section « Certification » du programme de formation. Les candidats à la certification doivent produire un travail personnel important en vue de se présenter au passage de l'examen, le seul suivi de la formation ne constitue pas un élément suffisant pour garantir un bon résultat et/ou l'obtention de la certification.

#### **Moyens de suivi d'exécution et appréciation des résultats**

Évaluation qualitative de fin de formation, qui est ensuite analysée par l'équipe pédagogique ENI. Attestation de suivi de formation remise au stagiaire par courrier électronique. A la demande, certificat de réalisation.

#### **Qualification du formateur**

La formation a été conçue et enregistrée par**Etienne LANGLET**. Etienne est formateur, consultant et développeur sur les technologies Java/Java EE mais également spécialiste des produits Open Source et notamment Tomcat.

Il est certifié techniquement par Oracle sur Java SE et Java EE. Excellent pédagogue et formateur depuis plus de 20 ans chez ENI Service, il propose aux apprenants une formation extrêmement efficace sur l'apprentissage du langage Java.

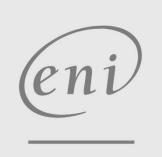

02 40 92 45 50 formation@eni.fr www.eni-service.fr

:NE